## https://www.100test.com/kao\_ti2020/644/2021\_2022\_\_E4\_BD\_A0\_ E4\_BA\_86\_E8\_A7\_A3\_E9\_c98\_644645.htm

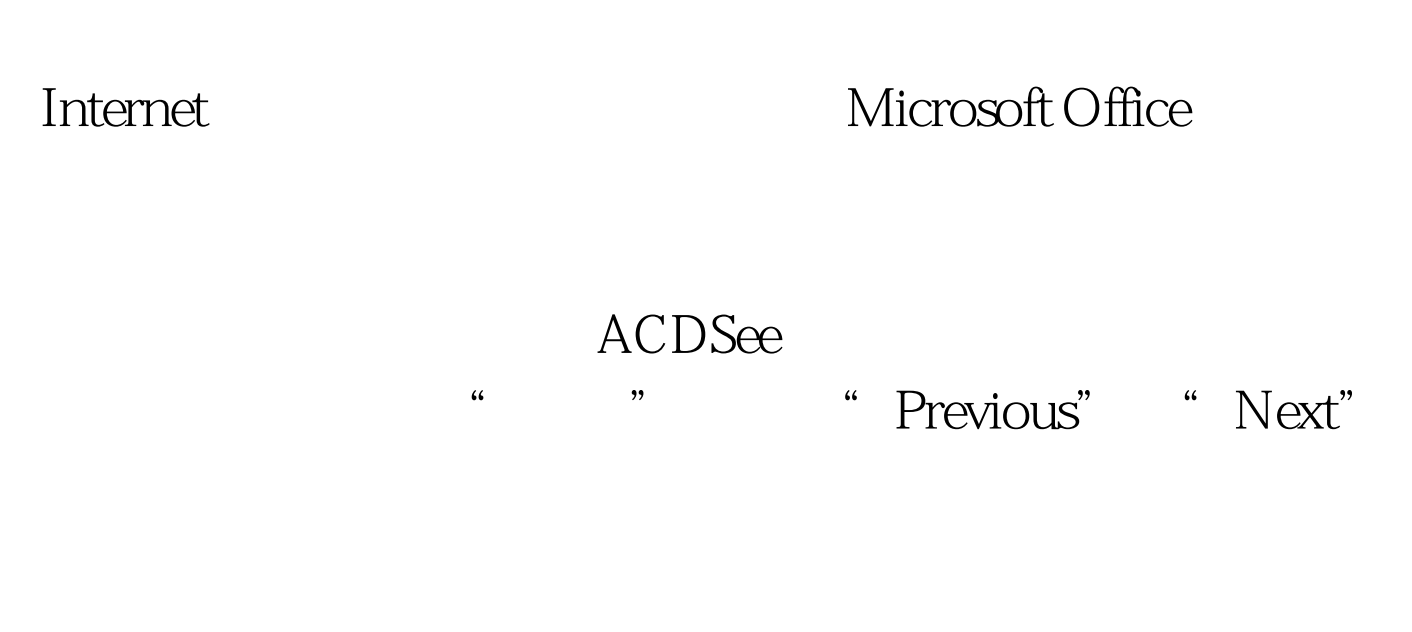

 $Word$ 

 $C$ trl

100Test

www.100test.com

, 是不是很方便. 编辑特别推荐: 键盘开机关, 这些基本的是一个字,但是不是不是不是不是不是不是不是不是不是不是